**AC3Filter Lite Crack Download PC/Windows [2022]**

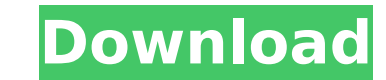

## **AC3Filter Lite Keygen Full Version [32|64bit]**

♦ AC3 Decoder: AC3 Decoder Pro ♦ DTS Decoder: DTS TrueHD Decoder ♦ MPEG-2 Audio Decoder: MPEG-2 Audio Decoder: MPEG-2 Audio Decoder ♦ MPEG-4 Audio Decoder ♦ MPEG-4 Audio Decoder ♦ AC3/DTS/DTS HD and Dolby Digital v4 Decod Decoder ♦ DTS HD/Dolby Digital 5.1/AC-3 Decoder ♦ MPEG 2 Audio Source (w/ DTS Filtering): MPEG 2 Audio source or DTS decoder ♦ AC3 Filter: DSP software audio (WMV/MPEG-4): QuickTime Audio (WMV/MPEG-4) ♦ Windows Media Audi TrueHD ◆ VP8/WebM/Theora: VP8/WebM/Theora ◆ TCPMP/Twonky: TCPMP/Twonky: TCPMP/Twonky ◆ Sony Encoder Audio (MAD) ◆ AT&T/Comcast MOV/MPEG-4: AT&T/Comcast MOV/MPEG-4 ◆ AES-CMSS: AES-CMSS ◆ AAC+/AAC, AC-3, MP4, DTS, DTS-HD, D Digital v4: Dolby Digital v4 � HD Audio (DTS/ATSC/ATX): DTS/ATSC/ATX � Dolby Digital 5.1/AC-3/DTS: Dolby Digital 5.1/AC-3/DTS � Dolby Digital v4 (not AC-3, not DTS): Dolby Digital v4 � AC-3: Dolby AC-3 � DTS: Dolby DTS �

#### **AC3Filter Lite Free Download**

The software, based on the Sound Forge Audio Editor, offers a user-friendly interface to adjust audio parameters. It provides users with a fully functional audio editing tool that makes it easy to adjust the sound of any m avoid over exposure and change sound quality in order to achieve better results. Audio filters, filters, filters, filters, filters. Are they the most important part of any audio mixing or mastering job? Not really. But the EQ. The most widely used. The classic tool for balancing and improving audio. Here comes the best and easiest way to improve your music. With this program you can get better sound. Our Expert : Mixed audio theory : "The pu easier and better understanding of this program, let me show you a live example. This is an example of a piano and a drum recording on 4 channel. I want to master them with our program. But this mix is very dry and boring settings that I choose: Input channels (up to 6) DPG 6 6 Quality 128 160 Output channels (up to 6) DDP 6 6 Dynamic range compression (DRC) 128 160 Fast Gain: Small Volume Variation (FGV) (not recommended) Small Volume Vari to remove the bass from the mix. When you adjust your inputs, you can find the bands (lower and upper), and then you can move the bands using the slider all the way to the left. If you want to reduce, you can move the slid softer or louder. The settings you choose will apply for all output channels that you select. If b7e8fdf5c8

## **AC3Filter Lite Crack+ Free License Key**

Free Download Site: InvalidOperationException "A call to P/Invoke method x.x threw an exception. The CurrentThread does not have a grasp of the Windows thread" I'm getting the following error when trying to update from a s notifies the primary form that the update is complete. Here is the error: System.InvalidOperationException: A call to P/Invoke method Me21.Forms.UpdateCompleted() threw an exception. The CurrentThread does not have a grasp void UpdateCompleted(object sender, EventArgs e) { MessageBox.Show("Update Complete"); Close(); } private void Timer1 Tick(object sender, EventArgs e) { A = DateTime.Now.ToString("yyyy-MM-dd HH:mm:ss"); //UpdateData(A); if Form1() { InitializeComponent(); this.Timer1.Enabled = true; this.Timer1.Interval = 1000; this.timer1.Tick += new EventHandler(Timer1\_Tick); }

### **What's New In?**

AC3Filter Lite is a very easy to use audio programming for the purpose of broadcasting high quality audio programming with AC3 or DTS without making use of any lossy formats, such as MP3 or WMA. This program allows you to Compatible with WMA - Create seamless transitions between the input and output audio - Adjust the dynamics of the compressed audio using a wide range of parameters - Program settings you can export and import - ActiveChann input and output Audio - Adjustments for input and output Video The program ensures secure handling of your WMA and AC3 content and that your audio and video files remain intact. Main interface Each of the options included tab The main features tab allows you to switch the output format and control the dynamic range compression (DRC). The following parameters are provided: - Output volume - Inputs volume - Inputs volume - Inputs level - Put tab allows you to adjust the options for your audio format. The following parameters are included: - Dynamic Range Compression (DRC) - Sample Rate - Bitrate - Channel Bits - Number of channels - Mono / Stereo - Stereo widt allows you to do the same for your output. As is evident, all options included in the program are represented in a very user-friendly manner. Main features of AC3 Filter Lite: AC3 Filter Lite Features Selecting output form associated with a wide range of audio formats. Some of them are: - MP3 - AAC - FLAC - WMA - MTS - AVI - Div

# **System Requirements For AC3Filter Lite:**

Windows XP, Windows Vista, Windows 7 (64-bit system only) and Mac OS X 10.5 and later Emulated by a virtual machine or using a dedicated web browser Additional Notes: This is a browser, such as Chrome or Firefox, to play. selected. Both the Japanese and English versions of the game are included. If you play the game on a non-Japanese version, please make

<http://listsusi.yolasite.com/resources/InstallAnywhere-Standard-Edition-3063-With-Key-Free-Download.pdf> [https://our-study.com/upload/files/2022/07/C92d7anQXIalqPdsxBeY\\_04\\_bffcbae55bab74f361fadce25296eda1\\_file.pdf](https://our-study.com/upload/files/2022/07/C92d7anQXIalqPdsxBeY_04_bffcbae55bab74f361fadce25296eda1_file.pdf) [https://www.bm-cat.com/sites/bmc\\_be/files/webform/software-settings-backup-tool.pdf](https://www.bm-cat.com/sites/bmc_be/files/webform/software-settings-backup-tool.pdf) <http://realslant.com/?p=10299> <http://arodglib.yolasite.com/resources/DSK-AkoustiK-KeyZ-Crack-Download-3264bit-Latest2022.pdf> <https://aiplgurugram.com/2022/07/04/cocktailpedia-for-windows-10-8-1-crack-with-license-code-download-latest-2022/> <https://www.vgccc.vic.gov.au/system/files/webform/exifphotostamper.pdf> <http://ourwebsitetest.es/2022/07/04/xscreenshot-crack-full-version-april-2022/> [https://ethandesu.com/wp-content/uploads/2022/07/IM\\_Robo\\_\\_Registration\\_Code\\_Download\\_Updated\\_2022.pdf](https://ethandesu.com/wp-content/uploads/2022/07/IM_Robo__Registration_Code_Download_Updated_2022.pdf) [https://croatiansincleveland.com/wp-content/uploads/2022/07/Qeuxsoft\\_Digital\\_Notebook\\_Portable\\_Crack\\_\\_Free\\_Download.pdf](https://croatiansincleveland.com/wp-content/uploads/2022/07/Qeuxsoft_Digital_Notebook_Portable_Crack__Free_Download.pdf) <http://www.chandabags.com/experimental-combo-25-4-1-activation-code-keygen-windows/> <http://sourceofhealth.net/2022/07/04/ping-gui-license-keygen-free-download-2022-new/> <https://sbrasyvatel.wixsite.com/desanriana/post/idoo-secure-disc-creator-crack> <https://silkfromvietnam.com/emphasizer-3264bit-2022/> <https://mandarinrecruitment.com/system/files/webform/article-harvester.pdf> [https://oceanofcourses.com/wp-content/uploads/2022/07/Portable\\_SX\\_SHA1\\_Hash\\_Calculator\\_\\_Crack\\_LifeTime\\_Activation\\_Code.pdf](https://oceanofcourses.com/wp-content/uploads/2022/07/Portable_SX_SHA1_Hash_Calculator__Crack_LifeTime_Activation_Code.pdf) <https://mandarinrecruitment.com/system/files/webform/caatale436.pdf> <https://www.mozideals.com/advert/7-xp-and-vista-hard-drives-crack-with-product-key-for-pc-april-2022/> <http://indiatownship.com/?p=17461> <https://www.janeymcgill.com/wp-content/uploads/2022/07/celmar.pdf>